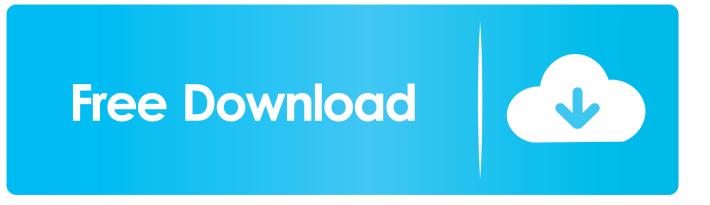

How To Dual Boot Surface Pro 3 Ubuntu

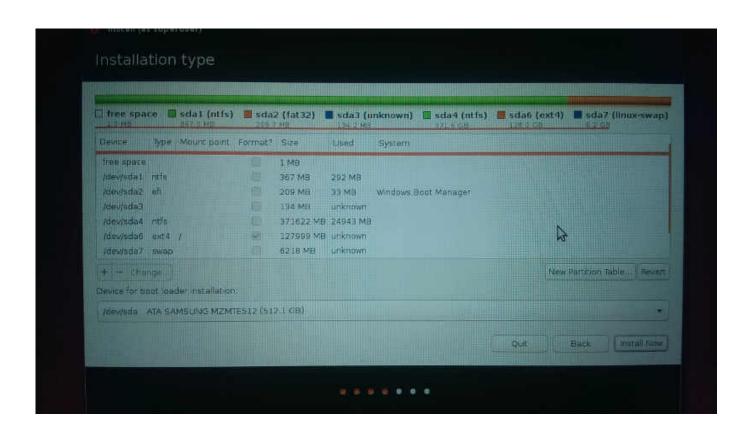

How To Dual Boot Surface Pro 3 Ubuntu

1/3

## Free Download

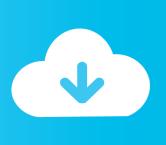

2/3

This OS is a Linux-type operating system. For the Linux users out there. Installing Ubuntu on the Surface Pro is highly recommended and very .... The user claims that the installation process took only about 10 minutes in total to work without any patches and even dual boot with Windows. In .... Installing Ubuntu 18.04 LTS on the Microsoft Surface Pro 3 as a dual boot, alongside the Microsoft Windows operating system, is quite easy, .... UEFI Install without Dual Boot for Surface Pro 3. Hi All, I've been trying to figure out how to install Ubuntu 16.04 64-bit directly onto the SSD of .... But Surface Pro 3 is a different animal entirely. It's about as locked down as a PC can get, with UEFI, Secure Boot, BitLocker and other .... One (hacky) option is to boot into ubuntu by default and then use this tutorial to boot into windows from there. Personally that's what I'd do since .... Dual booting Linux on the Surface Pro 3 · Surface Pro 3 and Ubuntu/Linux Mint [Solved] - Linux Mint - Laptop General Discussion I know its .... I ran Ubuntu 17.10 on a Surface Pro 3 for 24 hours but did not setup a dual boot configuration; I wiped out the tablet and ran Linux on it for the .... [Guide] Ubuntu DUAL BOOT for Microsoft Surface Pro 3 - saveroo/ubuntusurface-pro-3.. Assuming you have some decent tech skills, the video will teach you how to do the following: Partition the Surface Pro 3 SSD; Install Ubuntu 15.04 and the .... A dual boot, however, will not invalidate the warranty as explained here. This page aims to document all relevant information on getting Arch Linux working on the .... As long as you keep that flash drive safe, you'll be able to boot from that ... Put your Ubuntu Live USB disk in the USB 3 port on the Surface Pro, .... Dual boot Surface Pro with Ubuntu? 0 · Ubuntu 14.04 installation for Surface Pro 3 · 0 · Mac Book Pro Partition Query · Hot Network Questions.. I just set up a dual boot of Windows 10 and Ubuntu 18.04 on my Surface Book. It was waaaay easier ... The Surface Pro should boot from the attached USB device. 4. Install Ubuntu. ... Turning off Secure Boot meant it would boot 1/3 tries, if that.. I have a Surface Pro 3 i5 256GB HD 8GB memory and I run Debian stable (stretch) with stock Gnome on it full time (no MS stuff/dual boot) ... It doesn't seem like Ubuntu's implementation of the pen is pressure sensitive either, though that ma.. I've only done some quick live boot smoke testing on the Surface Pro 3, ... from buggy Win10 and go dual-boot on the SP4 w/ Ubuntu/Win10.. Last week I had a bit of a (mis)adventure with my Surface Pro 4. ... to work properly on the machine, with Windows as a dual-boot option.

I'm sure there are other people out there who would want to know how to do this. I've even gone to installing Ubuntu to dual and triple boot to .... I have set up Ubuntu with dual boot to windows 10 using grub but cannot select OS at the grub menu. The surface pro 3 typecover is .... This guide shows how to install Ubuntu 16.04 on the new Surface Book 2 alongside Windows 10! ... sudo dd bs=4M if=ubuntu-16.04.3-desktop-amd64.iso of=/dev/sdxxx conv=fdatasync ... Make sure the Surface Pro device is turned off. ... Go to "Boot Configuration" and move the USB to the top of the list.

fbf833f4c1

Windows 10 Cumulative Update KB4503327 Causing a Black Screen After Install Imperva Mitigates Exploits of Citrix Vulnerability – Right Out of the Box

Global Mapper 20.0.1 Crack

Nos das un Abrazo

Connectify Hotspot Pro 2019 Crack activation Code Full Free Download

Creating the perfect CBD dose: It's harder than you might think

Heavy Drinking Weakens Your Immunity to Colds

Linux Wake-on-LAN

The death of scripting

Athentech Perfectly Clear Complete 3.6.3.1372 macOS

3/3